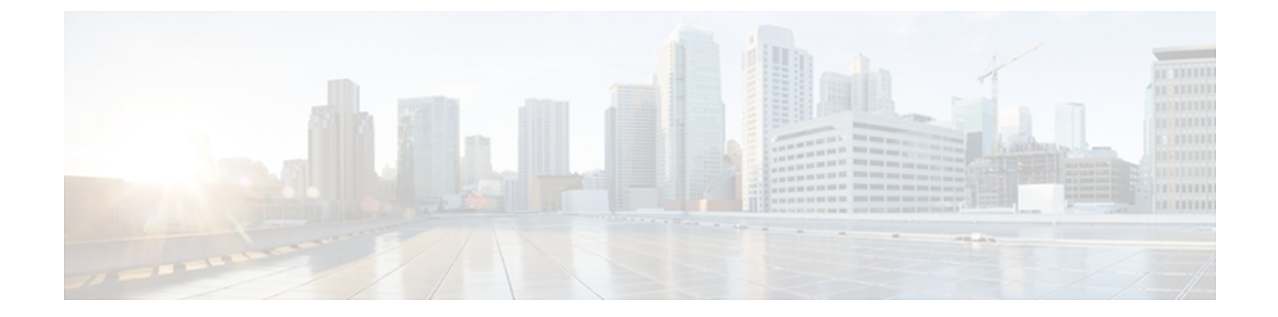

# **Cisco ASR 9000** シリーズ ルータ への **RIP** の 実装

ルーティング情報プロトコル (RIP) は、小規模ネットワークの自律システム (AS) 内で情報を 交換するために設計された従来のディスタンスベクトル内部ゲートウェイプロトコル (IGP)で す。

このモジュールでは、基本的なRIPルーティングを実装するための概念とタスクについて説明し ます。 Cisco IOS XR ソフトウェア は、RFC 2453 に記載されているとおり RIP バージョン 1 (RIPv1)との下位互換性をサポートする RIP バージョン 2(RIPv2)の標準実装をサポートしま す。

次の機能に関連する RIP 設定情報については、このモジュール[の関連資料](#page-27-0), (28 ページ)の項 を参照してください。

- マルチプロトコル ラベル スイッチング(MPLS)レイヤ 3 バーチャル プライベート ネット ワーク (VPN)
- Site of Origin (SoO) のサポート

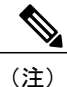

Cisco IOS XR ソフトウェアでの RIP の詳細、およびこのモジュールに記載されている RIP コマ ンドの詳細については、このモジュール[の関連資料](#page-27-0), (28ページ)の項を参照してください。 設定タスクを実行中に表示される他のコマンドのマニュアルを見つけるには、オンラインで 『*Cisco ASR 9000 Series Aggregation Services Router Commands MasterList*』を検索してください。

### **RIP** の実装の機能履歴

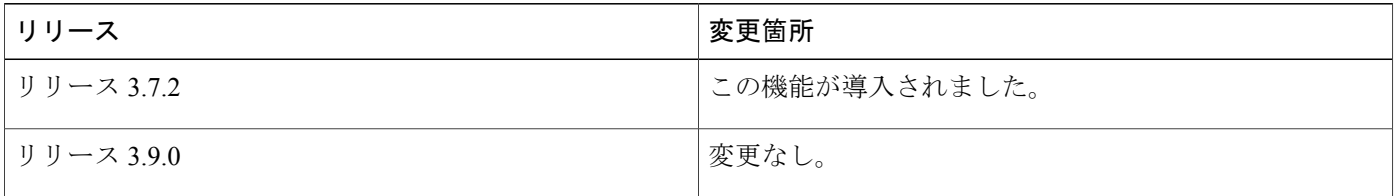

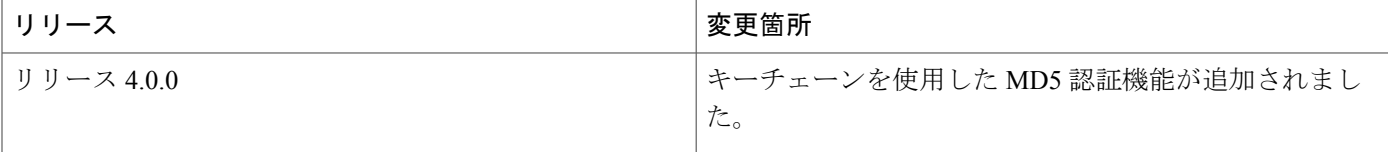

- RIP [の実装の前提条件](#page-1-0), 2 ページ
- RIP [の実装に関する情報](#page-1-1), 2 ページ
- RIP [の実装方法](#page-7-0), 8 ページ
- RIP [の実装の設定例](#page-23-0), 24 ページ
- [その他の参考資料](#page-27-1), 28 ページ

# <span id="page-1-0"></span>**RIP** の実装の前提条件

適切なタスク ID を含むタスク グループに関連付けられているユーザ グループに属している必要 があります。 このコマンド リファレンスには、各コマンドに必要なタスク ID が含まれます。 ユーザグループの割り当てが原因でコマンドを使用できないと考えられる場合、AAA管理者に連 絡してください。

# <span id="page-1-1"></span>**RIP** の実装に関する情報

## **RIP** 機能の概要

RIPバージョン1(RIPv1)は、実装が最も容易なルーティングプロトコルと見なされるクラスフ ル ディスタンスベクトル プロトコルです。 OSPF とは異なり、RIP はユーザ データグラム プロト コル(UDP)データ パケットをブロードキャストして、階層型ではなくフラットなインターネッ トワークのルーティング情報を交換します。 ネットワークの複雑さとネットワーク管理時間が軽 減されます。 一方で、RIP v1 はクラスフル ルーティング プロトコルのため、単一のルートで表 されるホスト、サブネットまたはネットワークの連続するブロックのみを許可するために、この 有用性を厳しく制限しています。

RIP v2 は、RIP アップデート パケットではより多くの情報の伝送が可能であり、次のサポートが 含まれます。

- ルート集約
- クラスレス ドメイン間ルーティング(CIDR)
- •可変長サブネットマスク (VLSM)
- 自律システムと再配布の使用

• RIP アドバタイズメント用のマルチキャスト アドレス 224.0.0.9

RIP が異なるルートの値を評価するときに使用するメトリックは、ホップ カウント です。ホップ カウントは、ルート内で経由されるルータ数です。 直接接続しているネットワークのメトリック はゼロです。到達不能のネットワークのメトリックは16です。RIPはこのようにメトリックの範 囲が小さいので、大規模なネットワークに適したルーティング プロトコルではありません。

ルーティング情報のアップデートはデフォルトでは30秒ごとにアドバタイズされ、隣接ルータで 検出された新しいアップデートはルーティング テーブルに格納されます。

RFC2453に記載のとおり、RIPバージョン2(RIPv2)のみがCisco IOS XRソフトウェアでサポー トされていて、デフォルトでは、このソフトウェアはRIPv2パケットのみを送受信します。一方 で、バージョン 1 パケットとバージョン 2 パケットのバージョン タイプのパケットの両方、また はいずれか一方のみを送受信、または送信と受信のいずれかを実行するようにソフトウェアをイ ンターフェイスごとに設定できます。

RIP を使用する利点は、次のとおりです。

- さまざまなネットワーク デバイスとの互換性
- 使用される帯域幅、設定、および管理時間の観点からして、オーバーヘッドがわずかなため 小規模ネットワークに最適
- レガシー ホスト システムのサポート

RIP は使用が容易なため、世界中のネットワークに実装されています。

## **RIP** のスプリット ホライズン

通常、ブロードキャスト型の IP ネットワークに接続し、ディスタンスベクトル ルーティング プ ロトコルを使用しているルータは、スプリットホライズンメカニズムを使用して、ルーティング がループする可能性を軽減しています。 スプリット ホライズンでは、情報が発生したインター フェイス外部のルータによって、ルートに関する情報がアドバタイズされることが防止されます。 通常、この動作は、複数のルータ間の(特にリンクが破損した場合の)通信を最適化します。

セカンダリIPアドレスを使用してインターフェイスを設定し、スプリットホライズンがイネーブ ルの場合、すべてのセカンダリアドレスからアップデートを送信できないことがあります。スプ リットホライズンをディセーブルにしない場合、1つのルーティングアップデートは、1つのネッ トワーク番号ごとに送信されます。

(注)

スプリット ホライズン機能は、デフォルトでイネーブルになっています。 一般的に、適切に ルートをアドバタイズするために動作で変更が必要なことが確実である場合を除き、スプリッ ト ホライズンのデフォルト状態を変更しないことを推奨します。

## **RIP** のルート タイマー

RIP では、ルーティング アップデートの頻度、ルートが無効になるまでの時間、および他のパラ メータなどの変数を決めるいくつかのタイマーを使用します。 これらのタイマーを調整して、 ルーティングプロトコルパフォーマンスがインターネットワークのニーズにより適合するように 調整するには、次のタイマー調整を実行します。

- ルーティング アップデートを送信する頻度(アップデートの秒単位の間隔)
- ルートが無効と宣言された後の間隔(秒単位)
- より適切なパスに関するルーティング情報が抑制されている間隔 (秒単位)
- RIP トポロジ テーブルからルートが削除される前に経過する必要がある時間(秒単位)
- RIP アップデート パケット間の遅延時間

最初の 4 つのタイマー調整は、**timers basic** コマンドで設定されます。 **output-delay** コマンドは、 RIP アップデート パケット間の遅延時間を変更します。 設定の詳細については、RIP [のカスタマ](#page-10-0) [イズ](#page-10-0), (11 ページ)を参照してください。

また、ソフトウェアの IP ルーティングのサポートを調整して、多様な IP ルーティング アルゴリ ズムのコンバージェンスを高速化でき、必要に応じて冗長ルータへのドロップ バックが迅速にで きます。総体的な結果として、迅速なリカバリが重要な状況で、ネットワークのエンドユーザの 作業が中断する問題が最小限に抑えられます。

## **RIP** のルート再配布

再配布とは、異なるルーティングドメインでルーティング情報を交換できる機能のことです。異 なるルーティングドメイン間をルーティングするネットワーキングデバイスは、境界ルータと呼 ばれています。これらのデバイスが 1 つのルーティング プロトコルから別のルーティング プロト コルにルートを挿入します。ルーティングドメイン内のルータは、境界ルータに再配布が実装さ れていないかぎり、ドメイン内部のルートのみを認識します。

ルーティング ドメインで RIP を実行しているとき、インターネットワーク内で複数のルーティン グプロトコルを使用してそれらの間でルートを再配布する必要がある場合があります。次に、一 般的な理由をいくつか示します。

- 他のプロトコルからRIPにルートをアドバタイズするため(スタティック、接続済み、OSPF、 および BGP など)。
- RIP から EIGRP などの新しい内部ゲートウェイ プロトコル(IGP)に移行するため。
- ホスト システムをサポートするために、いくつかのルータでルーティング プロトコルを保 持する一方で、他の部門グループのルータをアップグレードするため。
- 多様なルータ ベンダー環境間で通信するため。 基本的にはネットワークの一部ではシスコ に固有のプロトコルを使用して、シスコ以外のデバイスと通信するために RIP を使用する場 合があります。

また、ルート再配布を使用すると、企業は異なるルーティング プロトコルをそれぞれのプロトコ ルが特に効果的な作業グループまたは領域で実行できます。 Cisco IOS XR ルート再配布は、ユー ザに対して単一ルーティング プロトコルのみを使用するように制限を加えないことにより、ダイ バーシティによって技術的利点を最大化する一方でコストを最小化する優れた機能です。

インターネットワークへのルート再配布の実装に関しては、非常に単純にもでき、また非常に複 雑にもできます。 単純な単一方向再配布の例は、RIP がイネーブルなルータにログインして、 **redistribute static** コマンドを使用して、スタティック接続のみをバックボーン ネットワークにア ドバタイズして RIP ネットワークをパススルーさせることです。 複雑な例では、ルーティング ループ、互換性のないルーティング情報、および不整合なコンバージェンス時間を考慮する必要 があり、複数のルーティングプロトコルが管理上のコストを実行しているときにシスコルータが 最適なパスを選択する方法を調査して、これらの問題が発生する理由を判断する必要があります。

## **RIP** のデフォルトのアドミニストレーティブ ディスタンス

アドミニストレーティブディスタンスは、IPルーティング情報の送信元の信頼性を示す評価基準 として使用されます。 RIP などのダイナミック ルーティング プロトコルが設定されているとき に、ルーティング情報の交換に再配布機能を使用する場合、適切なディスタンスの重みを設定で きるように他のルート送信元のデフォルトのアドミニストレーティブ ディスタンスを認識してい ることが大切です。

次の表に、ルーティングプロトコルのデフォルトのアドミニストレーティブディスタンスを示し ます。

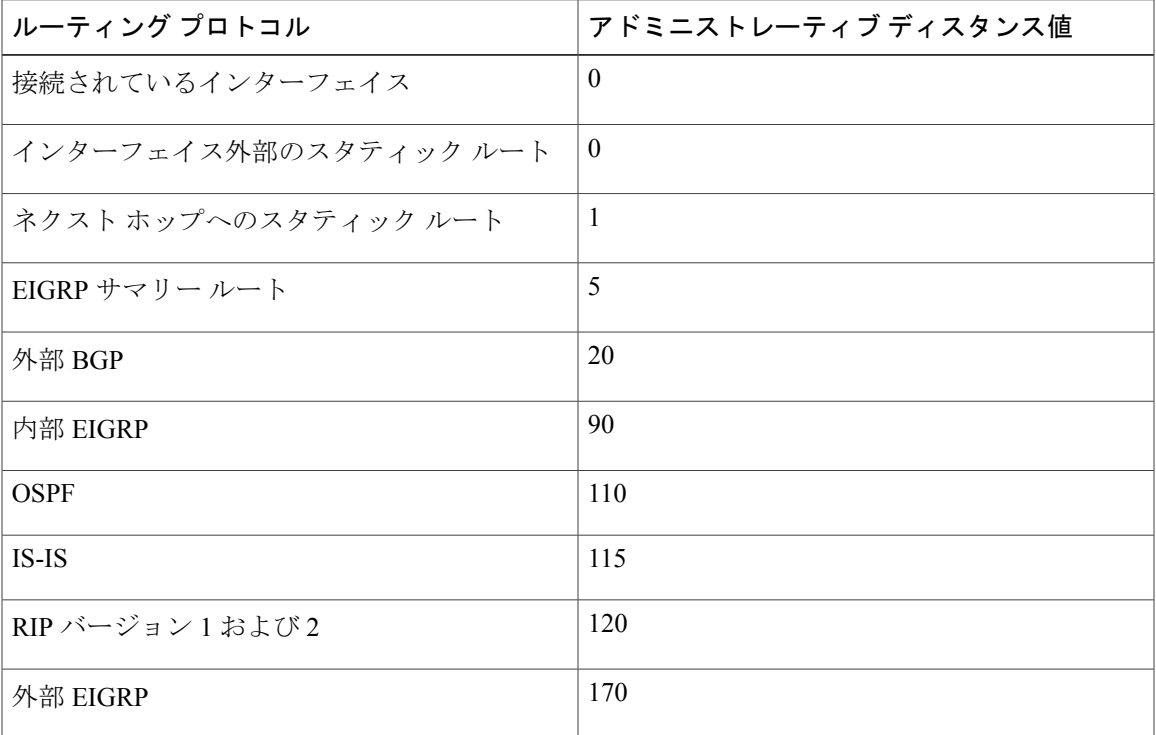

表 **1**:各ルーティング プロトコルのデフォルトのアドミニストレーティブ ディスタンス

**Cisco ASR 9000** シリーズ アグリゲーション サービス ルータ ルーティング コンフィギュレーション ガイ

ド リリース **4.2.x** 

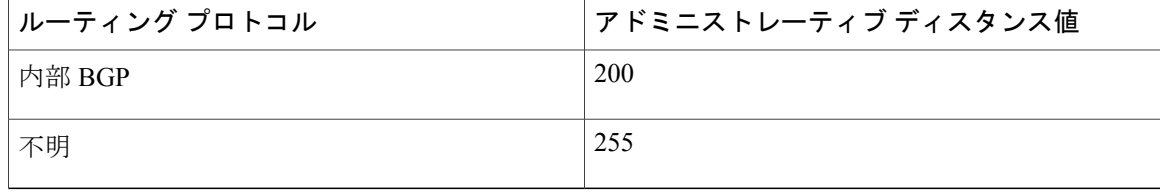

アドミニストレーティブ ディスタンスは、0 ~ 255 の整数です。 通常は、値が大きいほど、信頼 性の格付けが下がります。 アドミニストレーティブ ディスタンスが 255 の場合はルーティング情 報の送信元をまったく信頼できないため、無視する必要があります。 アドミニストレーティブ ディスタンス値は主観的なため、この値を選択するための定量的方法はありません。

## **RIP** のルーティング ポリシー オプション

ルートポリシーは、**route-policy**キーワードおよび**end-policy**キーワードで囲まれた一連のステー トメントと式によって構成されます。個別のコマンド(1行に1つのコマンド)の集合ではなく、 ルートポリシー内のステートメントには相互に関連するコンテキストがあります。そのため、個 別のコマンドを各行に記すのではなく、各ポリシーまたはセットは独立した設定オブジェクトと して、1 つのユニットとして使用、入力、操作できます。

ポリシー設定の各行は論理サブユニットです。**then**、**else**、**end-policy**キーワードの後ろには、少 なくとも 1 つの新しい行を続ける必要があります。 また、パラメータ リストの閉じ括弧、および AS パス セット、コミュニティ セット、拡張コミュニティ セットまたはプレフィックス セットへ の参照にある名前文字列の後ろには新しい行が必要です。 ルート ポリシー、AS パス セット、コ ミュニティ セット、拡張コミュニティ セット、またはプレフィックス セットの定義の前には、 少なくとも新しい行が 1 行必要です。 アクション ステートメントの後ろには 1 行以上の新しい行 を続けることができます。 名前付き AS パス セット、コミュニティ セット、拡張コミュニティ セット、プレフィックス セットのカンマ区切りの後ろには 1 行以上の新しい行を続けることがで きます。 新しい行はポリシー式の論理ユニットの最後に記される必要があります。他の場所に記 すことはできません。

## **RIP** でのキーチェーンを使用した認証

Cisco IOS XR ルーティング情報プロトコル(RIP)でのキーチェーンを使用した認証には、キー チェーン認証に基づいて RIP インターフェイスのすべての RIP プロトコル トラフィックを認証す るメカニズムが備えられています。 このメカニズムでは、Cisco IOS XR セキュリティ キーチェー ン インフラストラクチャを使用して秘密キーを保存および取得し、インターフェイスごとに着信 および発信トラフィックを認証するために使用します。

キーチェーン管理は、相互に信頼を確立する前に、キーなどの秘密を交換するすべてのエンティ ティに対して共有秘密を設定する一般的な認証メソッドです。 Cisco IOS XR ソフトウェアのルー ティング プロトコルおよびネットワーク管理アプリケーションでは多くの場合、ピアとの通信中 のセキュリティを向上させるために認証を使用します。

```
\mathcal{Q}
```
Cisco IOS XR ソフトウェア システム セキュリティ コンポーネントは、キーチェーン管理など のさまざまなシステム セキュリティ機能を実装します。 キーチェーン管理の概念、設定タス ク、例、キーチェーン管理の設定に使用するコマンドの詳細については、次のマニュアルを参 照してください。 ヒント

- 『*Cisco ASR 9000 Series Aggregation Services Router System Security Configuration Guide*』の 「*Implementing Keychain Management*」モジュール
- 『*Cisco ASR 9000 Series Aggregation Services Router System Security Command Reference*』の 「*Keychain Management Commands*」モジュール

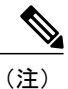

キーチェーン自体には関連性がないため、キーチェーンはピアとキーを(認証のために)使用 して通信する必要のあるアプリケーションで使用する必要があります。 キーチェーンには、 存続期間に基づいてキーおよびロールオーバーを処理するセキュアなメカニズムが備えられて います。Cisco IOSXRキーチェーンインフラストラクチャは、キーチェーンの秘密キーのヒッ トレス ロールオーバーを処理します。

IOS XR キーチェーン データベースにキーチェーンを設定してあり、特定の RIP インターフェイ スにも同様に設定されている場合、そのインターフェイスのすべての着信および発信 RIP トラ フィックの認証にキーチェーンが使用されます。認証キーチェーンが(デフォルトVRFまたはデ フォルト以外の VRF の)RIP インターフェイスに設定されていないかぎり、すべての RIP トラ フィックが信頼できると見なされて、着信 RIP トラフィックおよび発信 RIP トラフィックに対し てセキュリティを保護する認証メカニズムは使用されません。

RIP は、キー付きメッセージ ダイジェスト モードとクリア テキスト モードの 2 つのモードを使 用します。 キーチェーン メカニズムを使用する認証を設定するには、**authentication keychain** *keychain-name* **mode** {**md5** | **text**} コマンドを使用します。

キーチェーンが RIP インターフェイスに設定されているが、キーチェーンが実際はキーチェーン データベースに設定されていない場合、またはキーチェーンがMD5暗号化アルゴリズムを使用し て設定されていない場合、そのインターフェイスのすべての着信 RIP パケットはドロップされま す。 発信パケットは認証データなしで送信されます。

## インターフェイスの着信 **RIP** トラフィック

次に、インターフェイスがキーチェーンを使用して設定されている場合の、RIP インターフェイ スのすべての着信 RIP パケットの検証基準を示します。

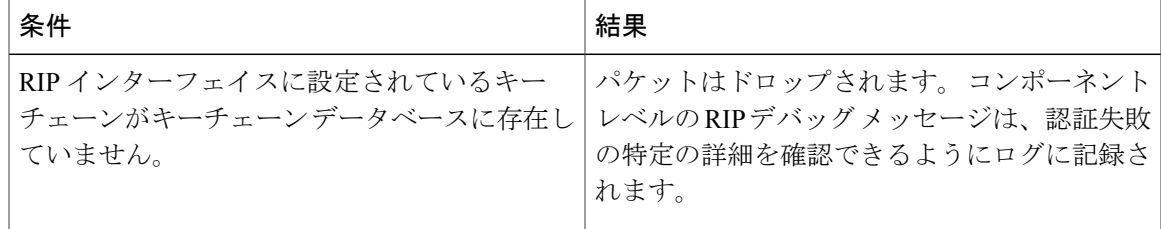

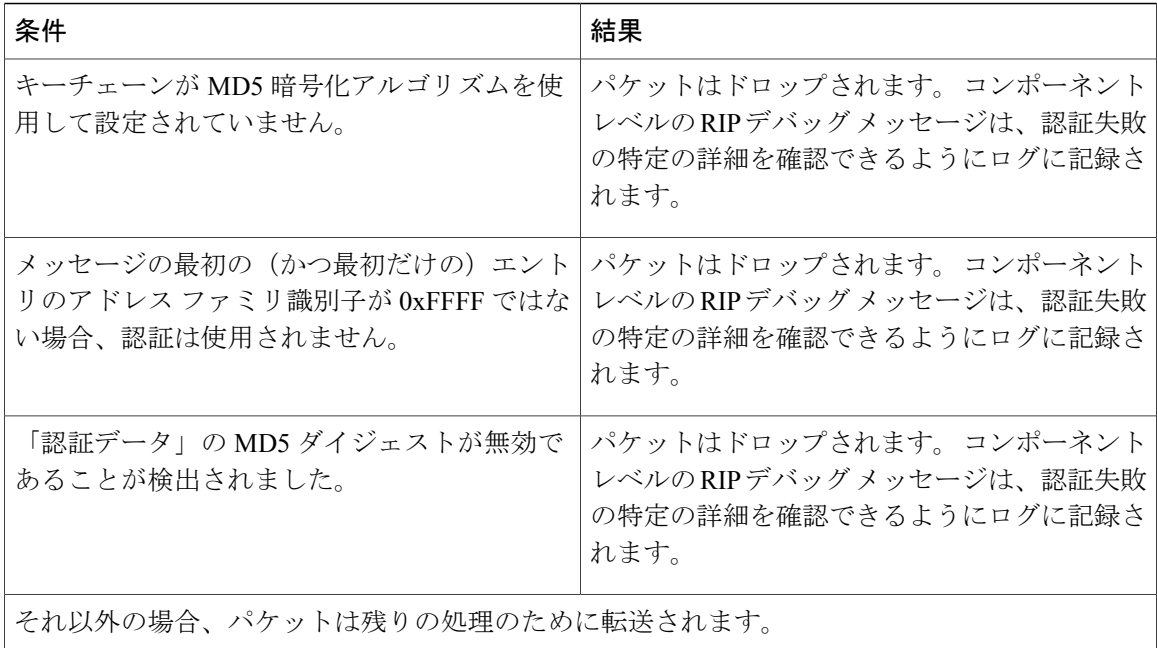

## インターフェイスの発信 **RIP** トラフィック

次に、インターフェイスがキーチェーンを使用して設定されている場合の、RIP インターフェイ スのすべての発信 RIP パケットの検証基準を示します。

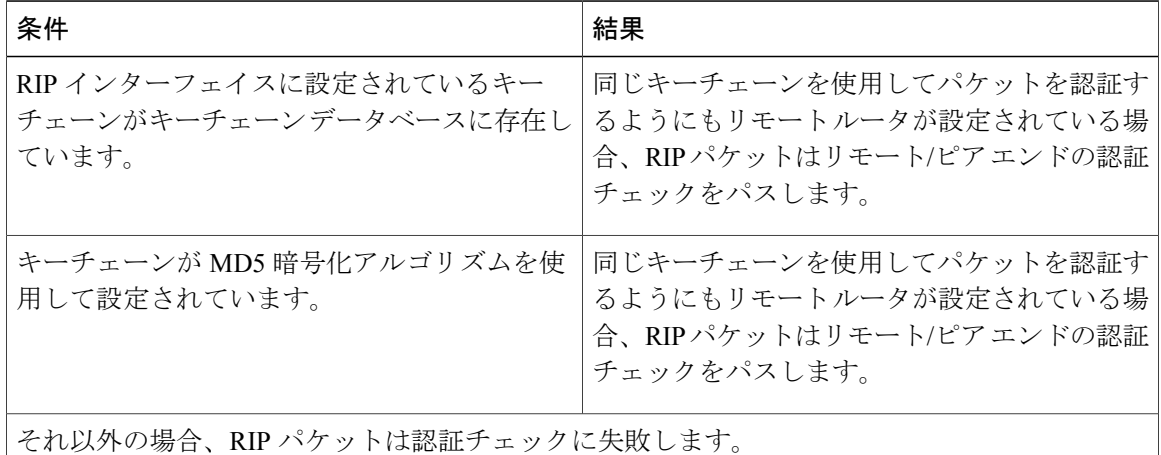

# <span id="page-7-0"></span>**RIP** の実装方法

ここでは、次のタスクの手順について説明します。

**■ Cisco ASR 9000** シリーズ アグリゲーション サービス ルータ ルーティング コンフィギュレーション ガイド リリース **4.2.x**

 $\overline{\mathscr{P}}$ (注)

設定の変更を保存するには、システムでプロンプトが表示されたら、変更を確定する必要があ ります。

## **RIP** のイネーブル化

このタスクでは、RIPルーティングをイネーブルにしてRIPルーティングプロセスを確立します。

#### はじめる前に

IP アドレスの設定前に RIP を設定できますが、少なくとも 1 つの IP アドレスが設定されるまで RIP ルーティングは発生しません。

### 手順の概要

- **1. configure**
- **2. router rip**
- **3. neighbor** *ip-address*
- **4. broadcast-for-v2**
- **5. interface** *type interface-path-id*
- **6. receive version** { **1** | **2** | **1 2** }
- **7. send version** { **1** | **2** | **1 2** }
- **8.** 次のいずれかを実行します。
	- **end**
	- **commit**

### 手順の詳細

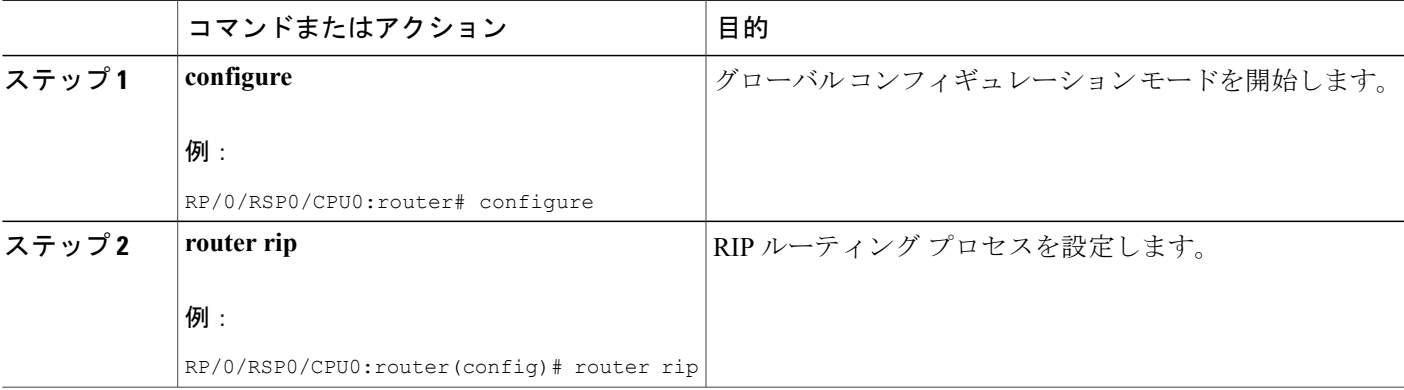

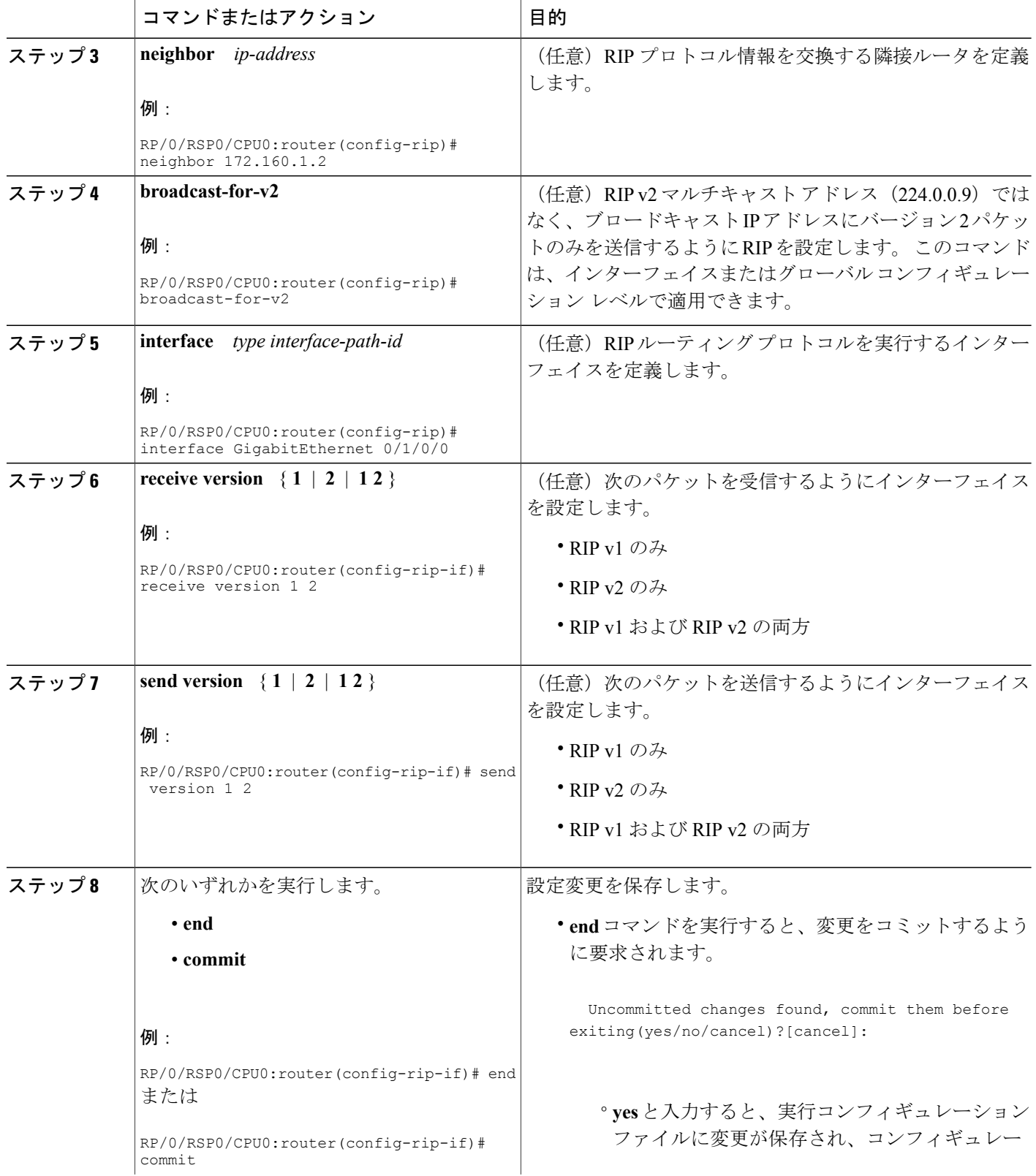

 **Cisco ASR 9000** シリーズ アグリゲーション サービス ルータ ルーティング コンフィギュレーション

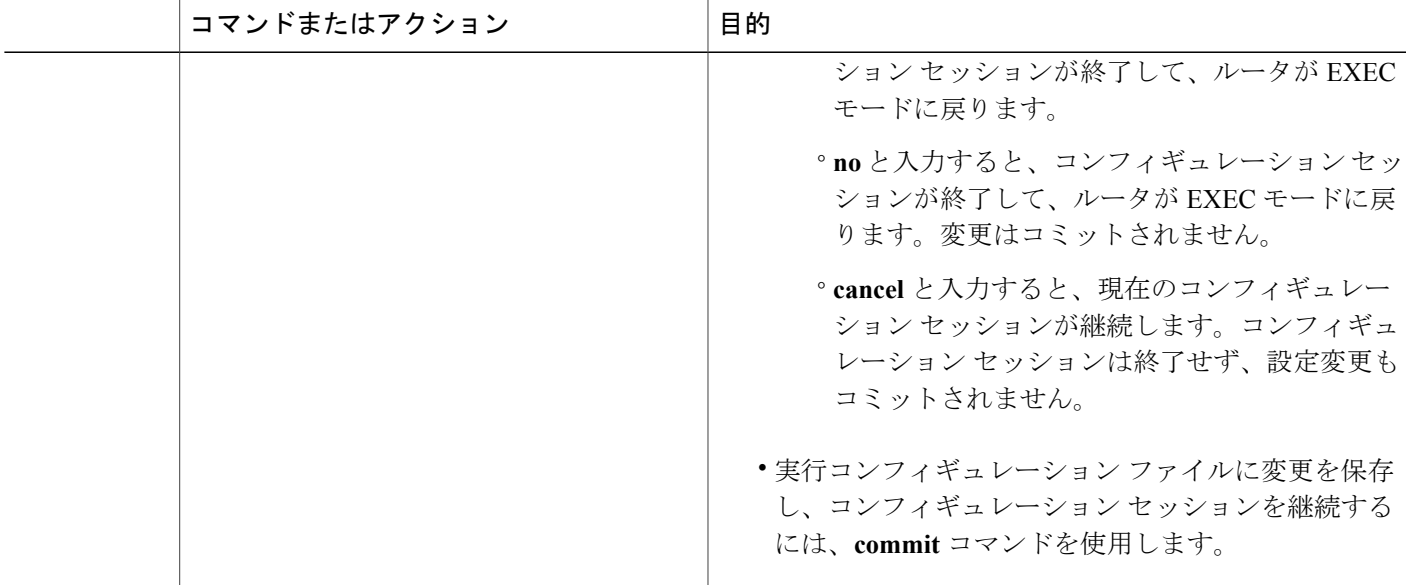

## <span id="page-10-0"></span>**RIP** のカスタマイズ

このタスクでは、ネットワークタイミングおよびルートエントリの受け入れのためにRIPをカス タマイズする方法について説明します。

### 手順の概要

- **1. configure**
- **2. router rip**
- **3. auto-summary**
- **4. timers basic** *update invalid holddown flush*
- **5. output-delay** *delay*
- **6. nsf**
- **7. interface** *type interface-path-id*
- **8. metric-zero-accept**
- **9. split-horizon disable**
- **10. poison-reverse**
- **11.** 次のいずれかを実行します。
	- **end**
	- **commit**

ド リリース **4.2.x** 

## 手順の詳細

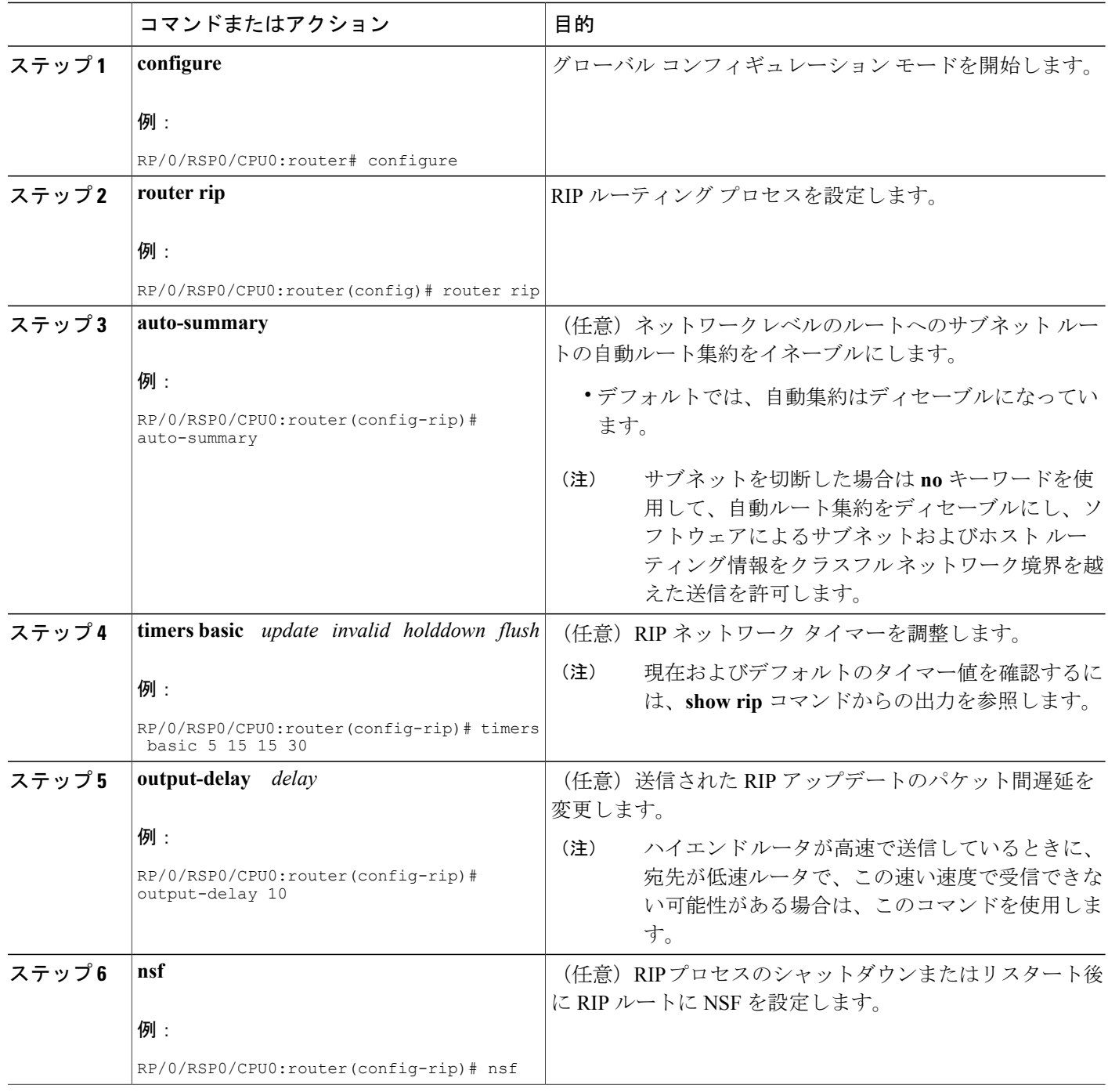

 **Cisco ASR 9000** シリーズ アグリゲーション サービス ルータ ルーティング コンフィギュレーション

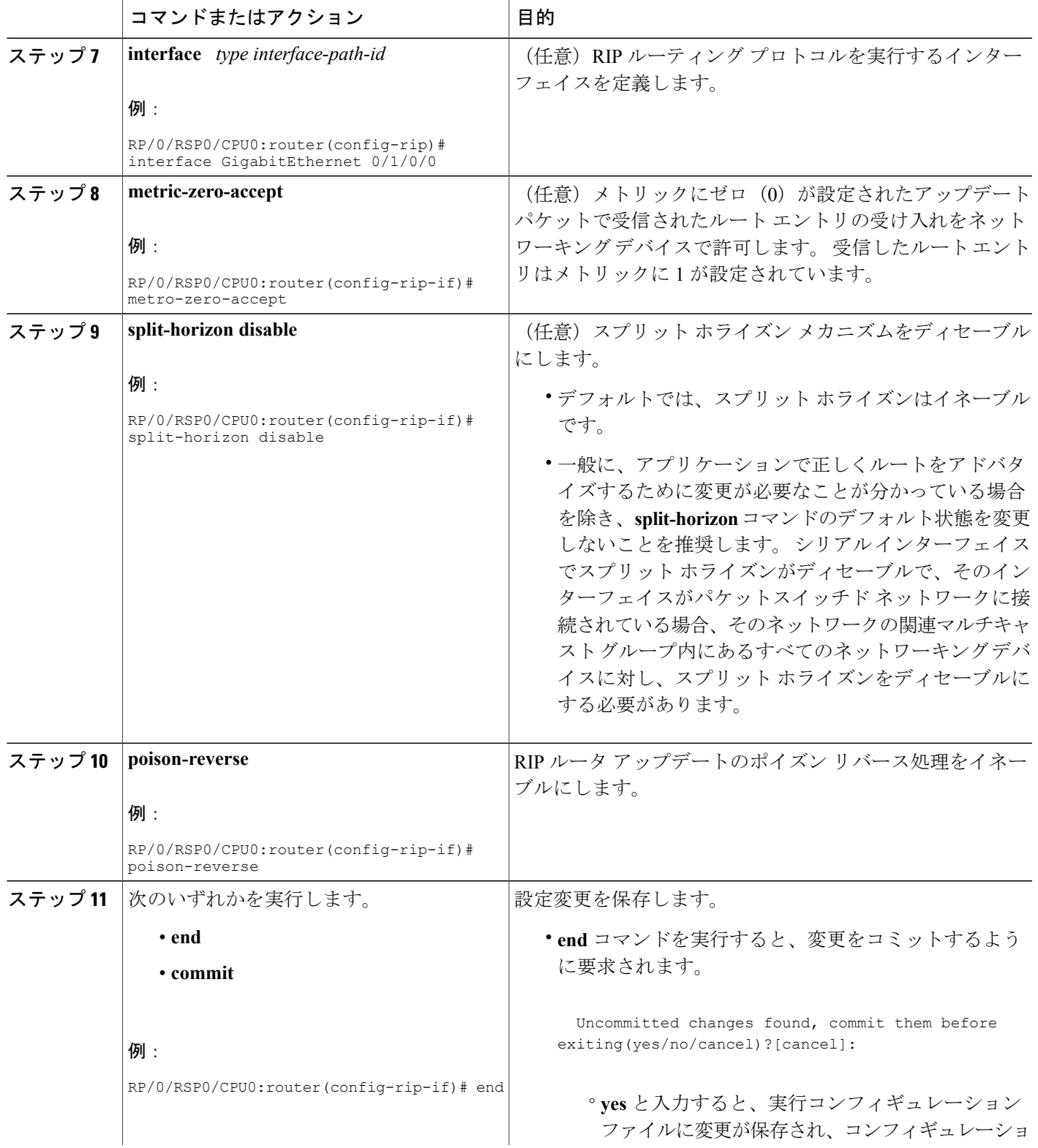

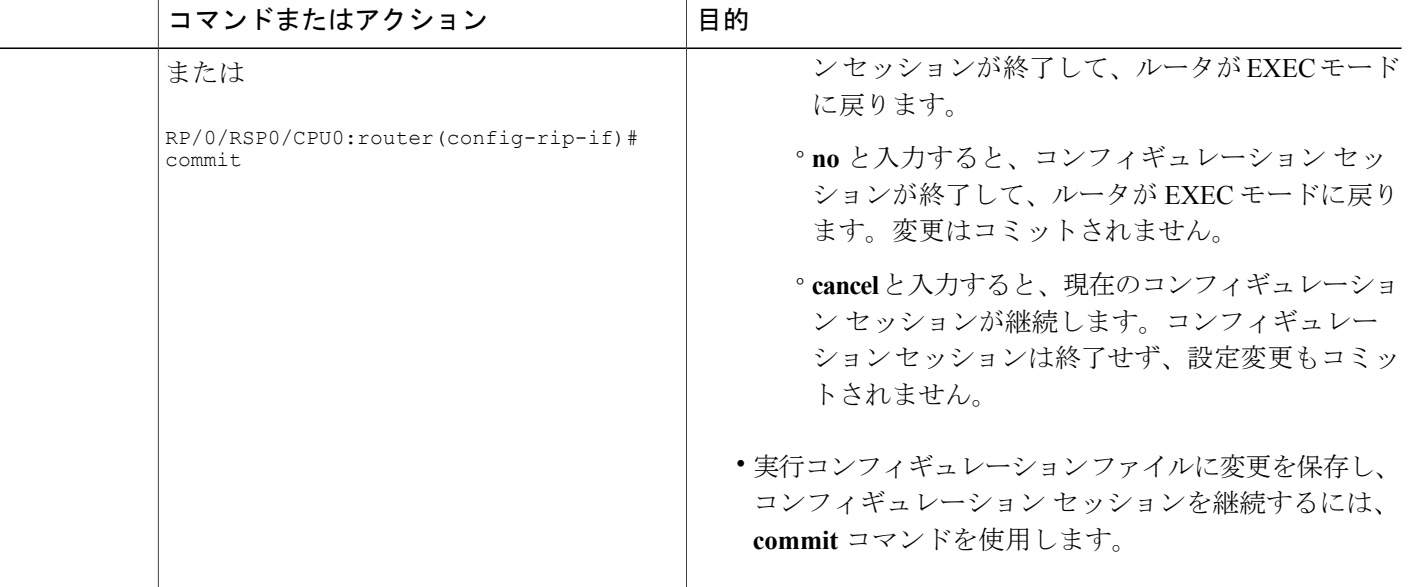

## ルーティング情報の制御

このタスクでは、ルーティング アップデートの交換および伝搬を制御または防止する方法につい て説明します。

次に、ルーティング アップデートを制御または防止するいくつかの理由を示します。

- WAN リンクのアップデート トラフィックを遅くするか停止するため。オンデマンド WAN リンクのアップデートトラフィックを制御しないと、リンクは常にアップ状態のままです。 デフォルトでは、RIP ルーティング アップデートは 30 秒おきに発生します。
- ルーティングループを防止するため。冗長パスがある場合、またはルートを別のルーティン グ ドメインに再配布している場合、いずれかのパスの伝搬をフィルタします。
- アップデートで受信したネットワークをフィルタするため。特定のデバイスの 1 つ以上の ルートの解釈を他のルータに学習させない必要がある場合、その情報を抑制できます。
- 他のルータによるダイナミックなルート処理を防止するため。インターフェイスに入るルー ティング アップデートを処理したくない場合、その情報を抑制できます。
- 帯域幅を節約するため。必要のないルーティング アップデート トラフィックを削減するこ とによって、データ トラフィックに使用可能な帯域幅を最大化できます。

### 手順の概要

- **1. configure**
- **2. router rip**
- **3. neighbor** *ip-address*
- **4. interface** *type interface-path-id*
- **5. passive-interface**
- **6.** exit
- **7. interface** *type interface-path-id*
- **8. route-policy** { **in** | **out** }
- **9.** 次のいずれかを実行します。
	- **end**
	- **commit**

### 手順の詳細

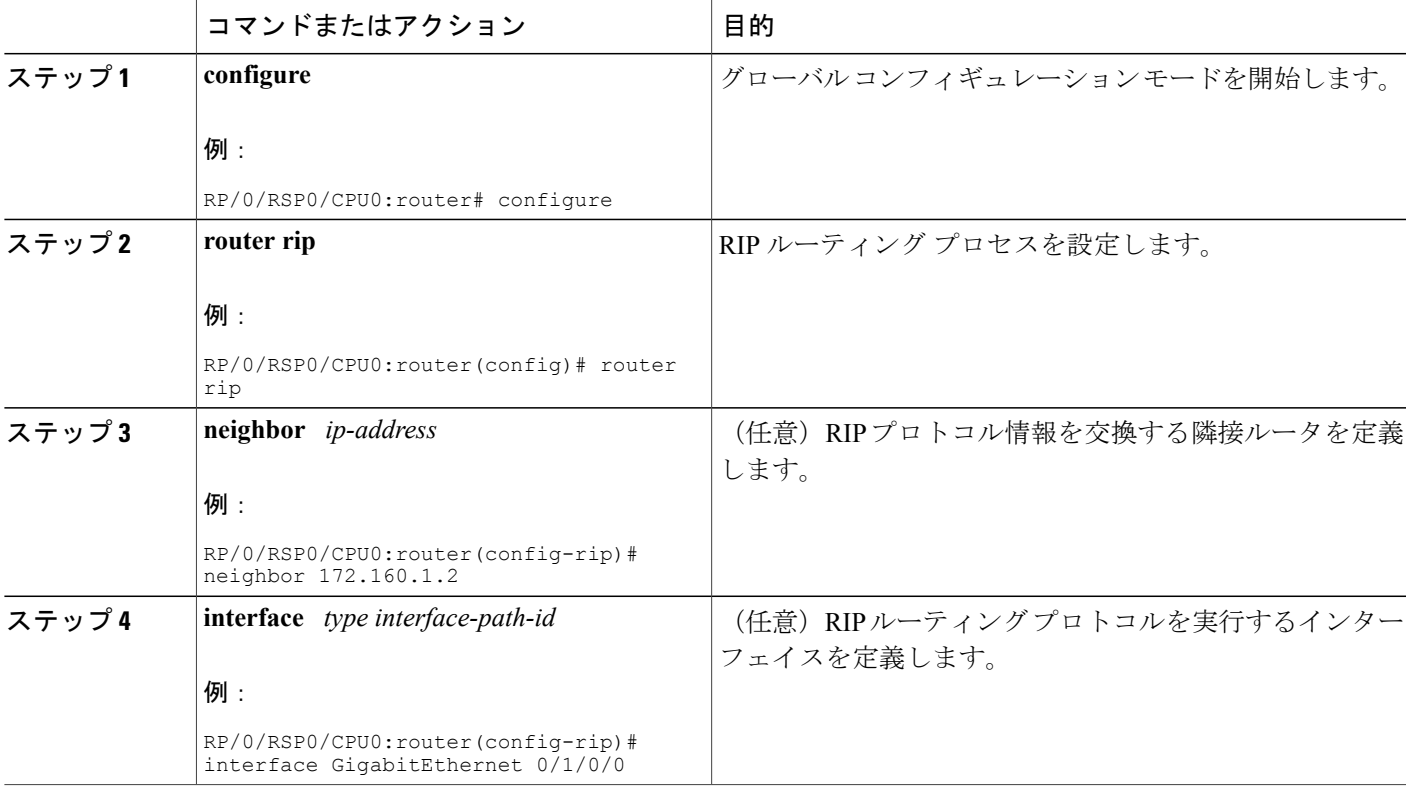

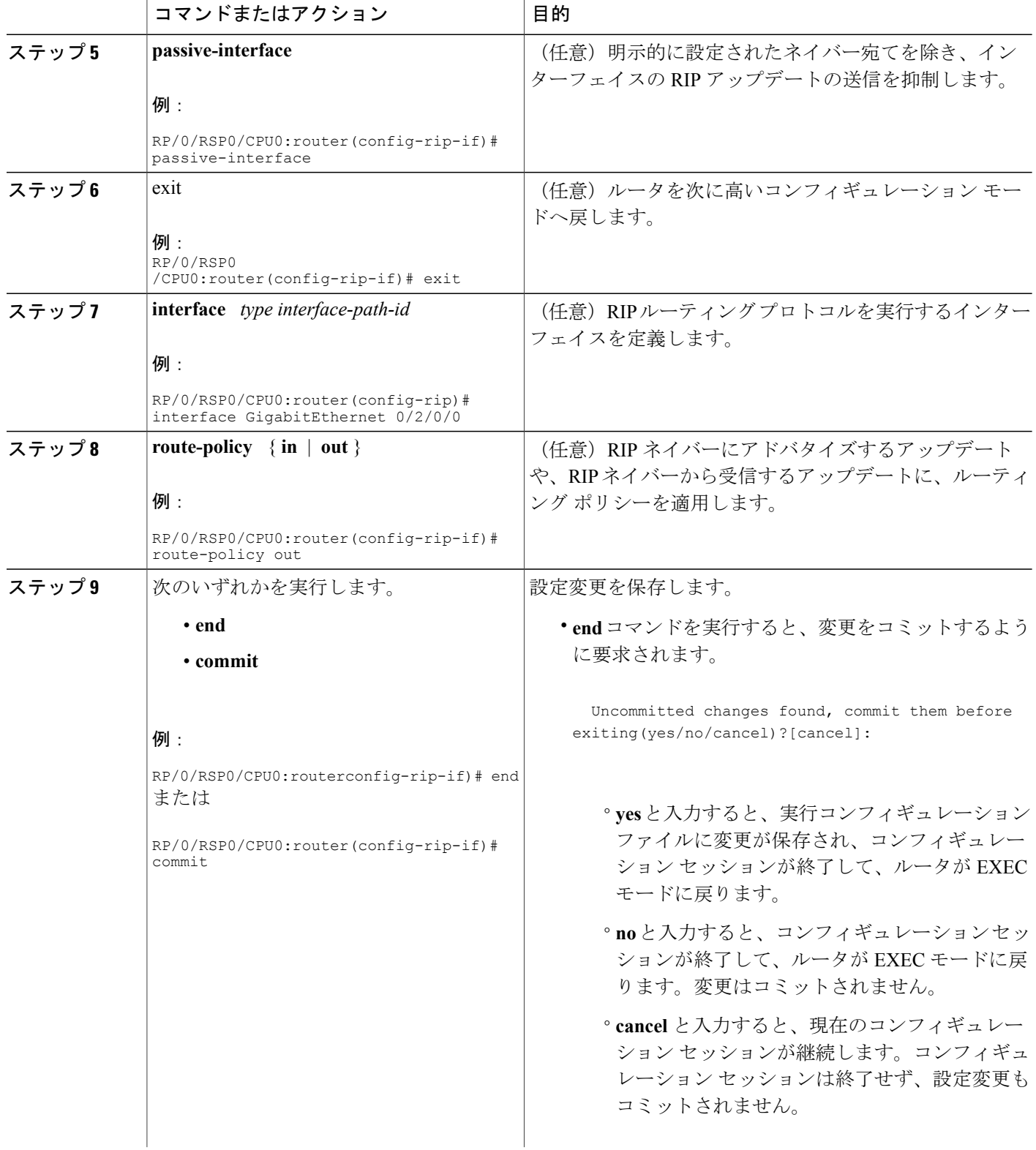

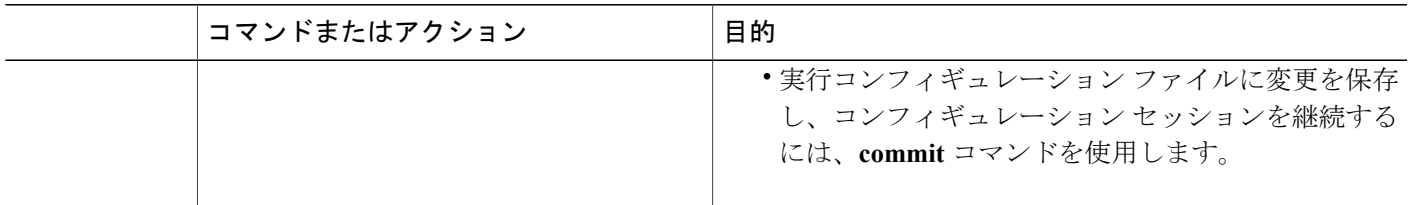

## **RIP** のルート ポリシーの作成

このタスクでは、ルート ポリシーを定義して、RIP プロセスのインスタンスに付加する方法を示 します。 ルート ポリシーは、次の目的で使用できます。

- 送信および受信されたルートの制御
- 再配信されるルートの制御
- デフォルト ルートの起点の制御

ルートポリシー定義は、**route-policy**コマンドおよび*name*引数の後にオプションポリシーステー トメントのシーケンスが続き、**end-policy** コマンドで終了する構成です。

ルート ポリシーはルーティング プロトコルのルートに適用されてはじめて役に立ちます。

### 手順の概要

- **1. configure**
- **2. route-policy** *name*
- **3. set rip-metric** *number*
- **4. end-policy**
- **5.** 次のいずれかを実行します。
	- **end**
	- **commit**
- **6. configure**
- **7. router rip**
- **8. route-policy** *route-policy-name* { **in** | **out** }
- **9.** 次のいずれかを実行します。
	- **end**
	- **commit**

### 手順の詳細

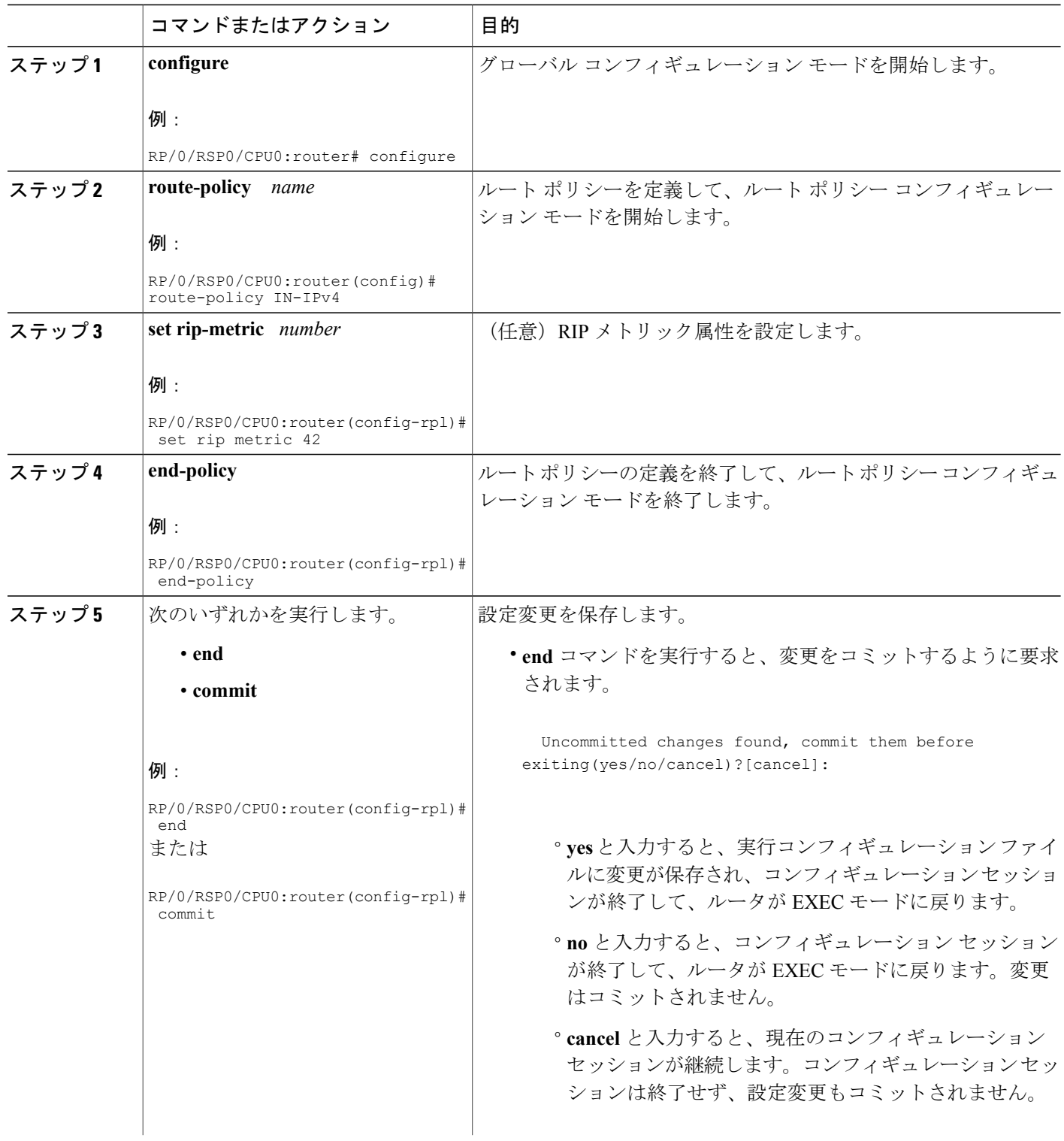

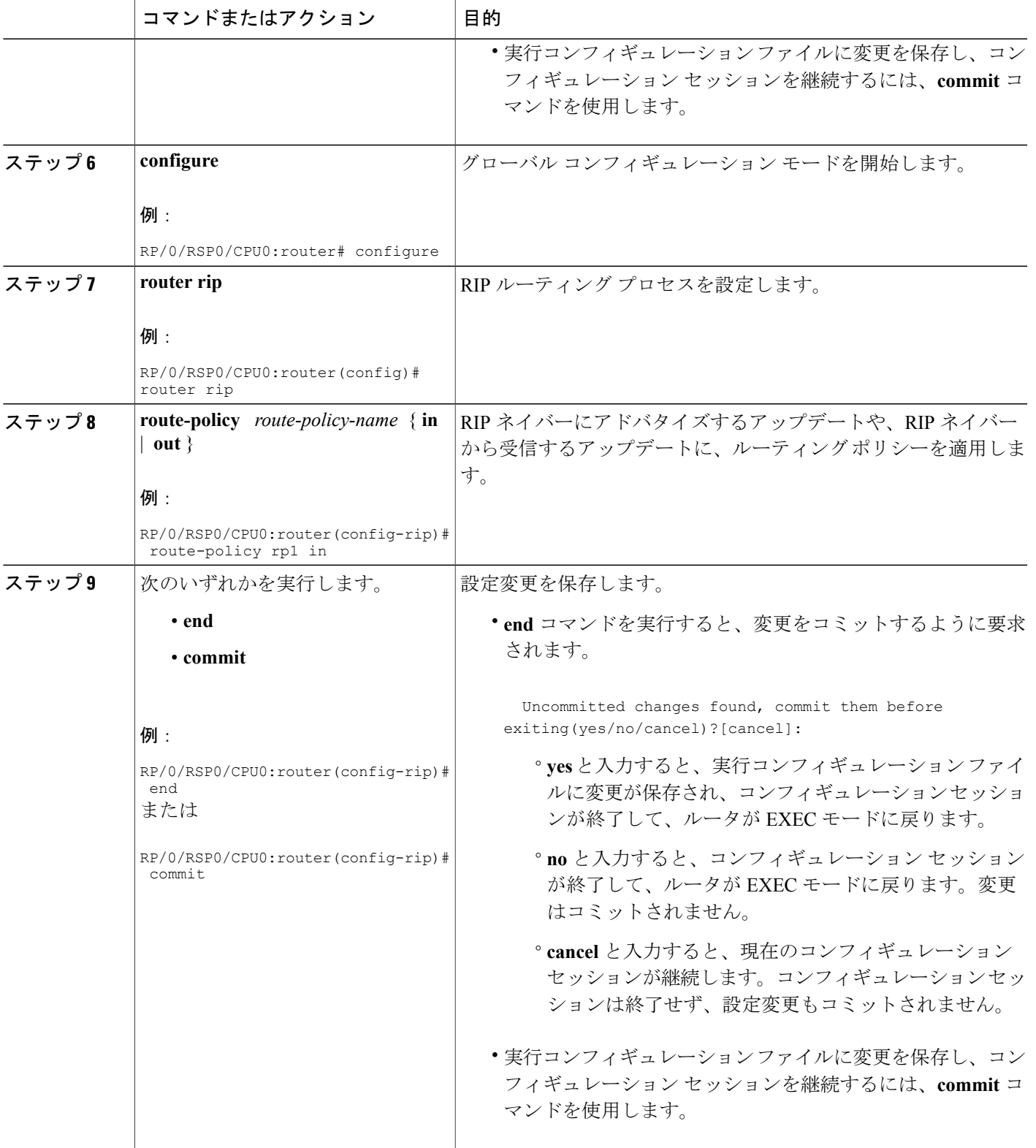

## **RIP** 認証キーチェーンの設定

### デフォルト以外の **VRF** の **IPv4** インターフェイスの **RIP** 認証キーチェーンの設定

RIP認証キーチェーンをデフォルト以外のVRFのIPv4インターフェイスに設定するには、次のタ スクを実行します。

### はじめる前に

キーチェーンをRIPインターフェイス/VRFに適用するためには、『*CiscoASR9000 SeriesAggregation Services Router System Security Configuration Guide*』の「*Implementing Keychain Management*」モジュー ルに記されているコンフィギュレーション コマンドを使用して、Cisco IOS XR キーチェーン デー タベース内にすべてのキーチェーンを設定する必要があります。

**authentication keychain** *keychain-name* および **mode md5** コンフィギュレーションは、IOS XR キー チェーン データベースにまだ設定されていないキーチェーン、または MD5 暗号アルゴリズムを 使用せずに IOS XR キーチェーン データベースに設定されているキーチェーンの名前を受け入れ ます。 ただし、両方の場合ですべての着信パケットはインターフェイスでドロップされ、送信パ ケットは認証データなしで送信されます。

#### 手順の概要

- **1. configure**
- **2. router rip**
- **3. vrf** *vrf\_name*
- **4. interface** *type interface-path-id*
- **5.** 次のいずれかのコマンドを使用します。
	- **authentication keychain** *keychain-name* **mode md5**
	- **authentication keychain** *keychain-name* **mode text**
- **6.** 次のいずれかのコマンドを使用します。
	- **end**
	- **commit**

### 手順の詳細

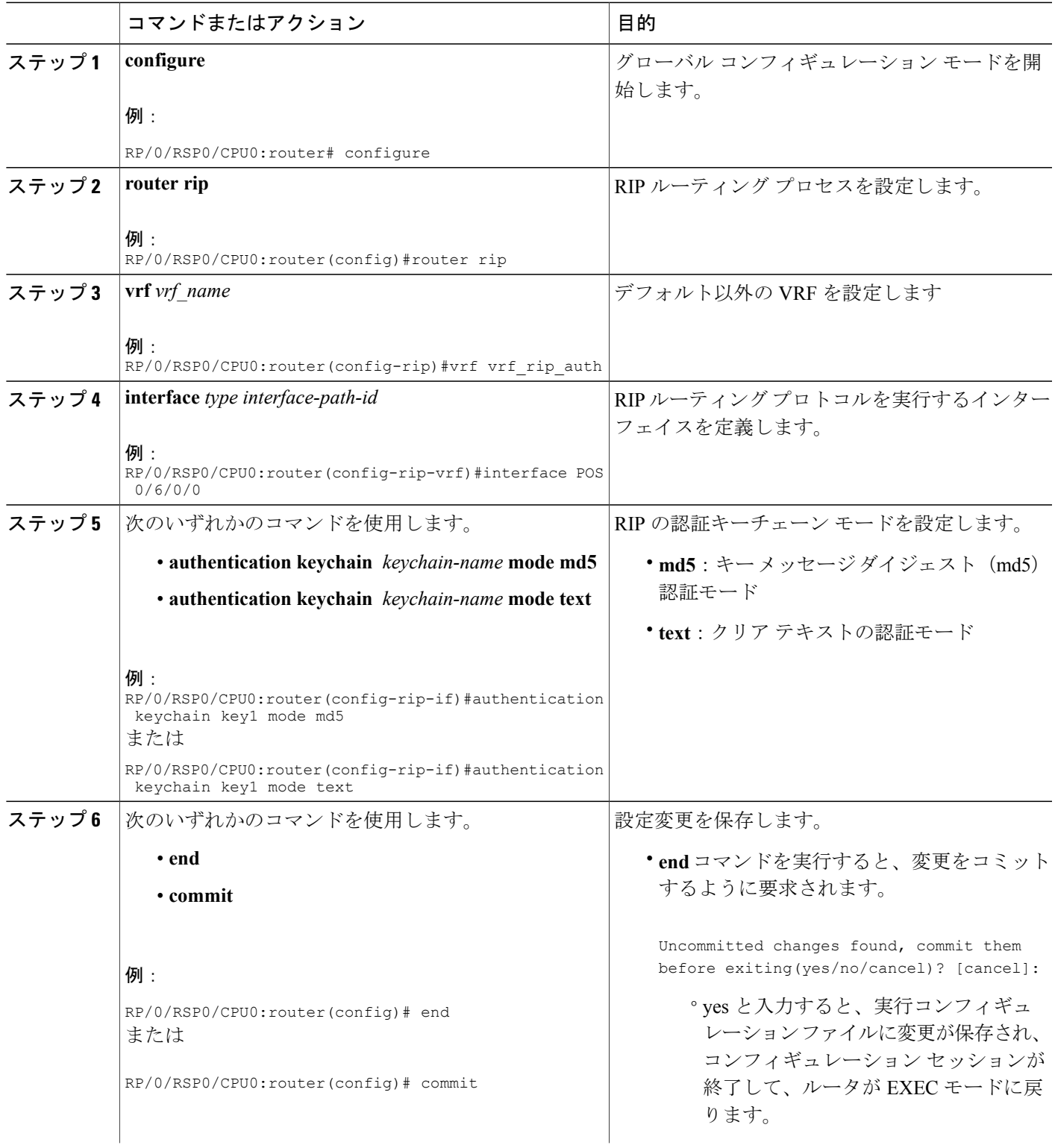

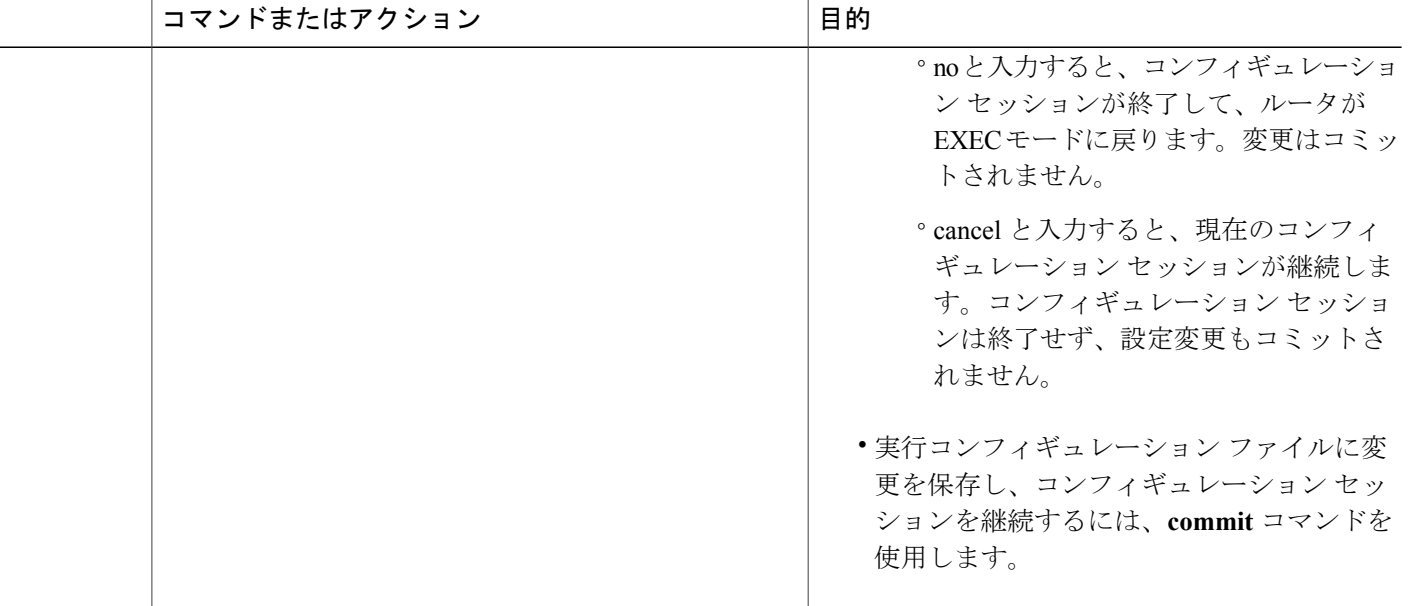

## デフォルトの **VRF** の **IPv4** インターフェイスの **RIP** 認証キーチェーンの設定

RIP認証キーチェーンをデフォルトVRFのIPv4インターフェイスに設定するには、次のタスクを 実行します。

#### はじめる前に

キーチェーンをRIPインターフェイス/VRFに適用するためには、『*CiscoASR9000 SeriesAggregation Services Router System Security Configuration Guide*』の「*Implementing Keychain Management*」モジュー ルに記されているコンフィギュレーション コマンドを使用して、Cisco IOS XR キーチェーン デー タベース内にすべてのキーチェーンを設定する必要があります。

**authentication keychain** *keychain-name* および **mode md5** コンフィギュレーションは、IOS XR キー チェーン データベースにまだ設定されていないキーチェーン、または MD5 暗号アルゴリズムを 使用せずに IOS XR キーチェーン データベースに設定されているキーチェーンの名前を受け入れ ます。 ただし、両方の場合ですべての着信パケットはインターフェイスでドロップされ、送信パ ケットは認証データなしで送信されます。

### 手順の概要

- **1. configure**
- **2. router rip**
- **3. interface** *type interface-path-id*
- **4.** 次のいずれかのコマンドを使用します。
	- **authentication keychain** *keychain-name* **mode md5**
	- **authentication keychain** *keychain-name* **mode text**
- **5.** 次のいずれかのコマンドを使用します。
	- **end**
	- **commit**

### 手順の詳細

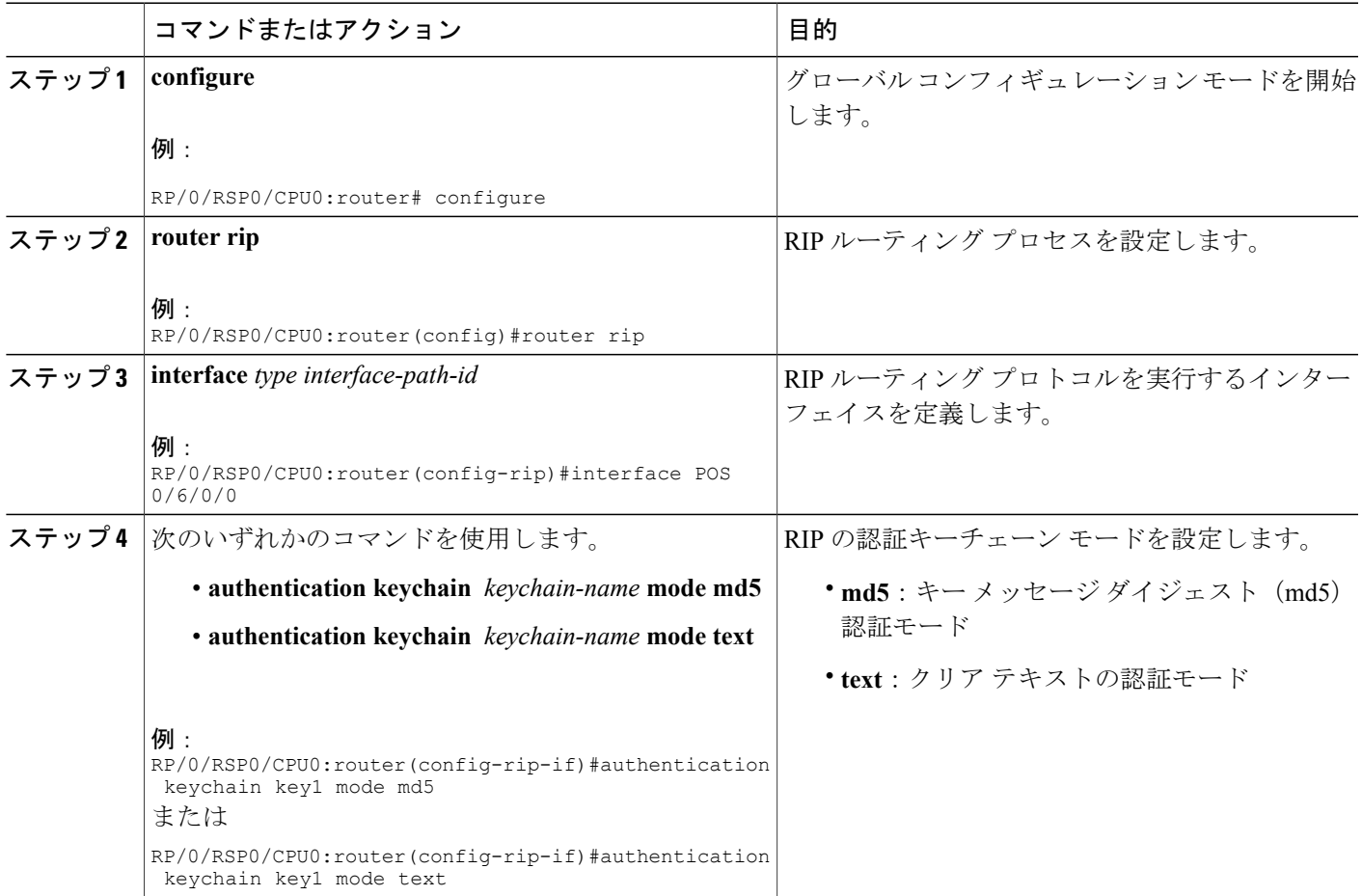

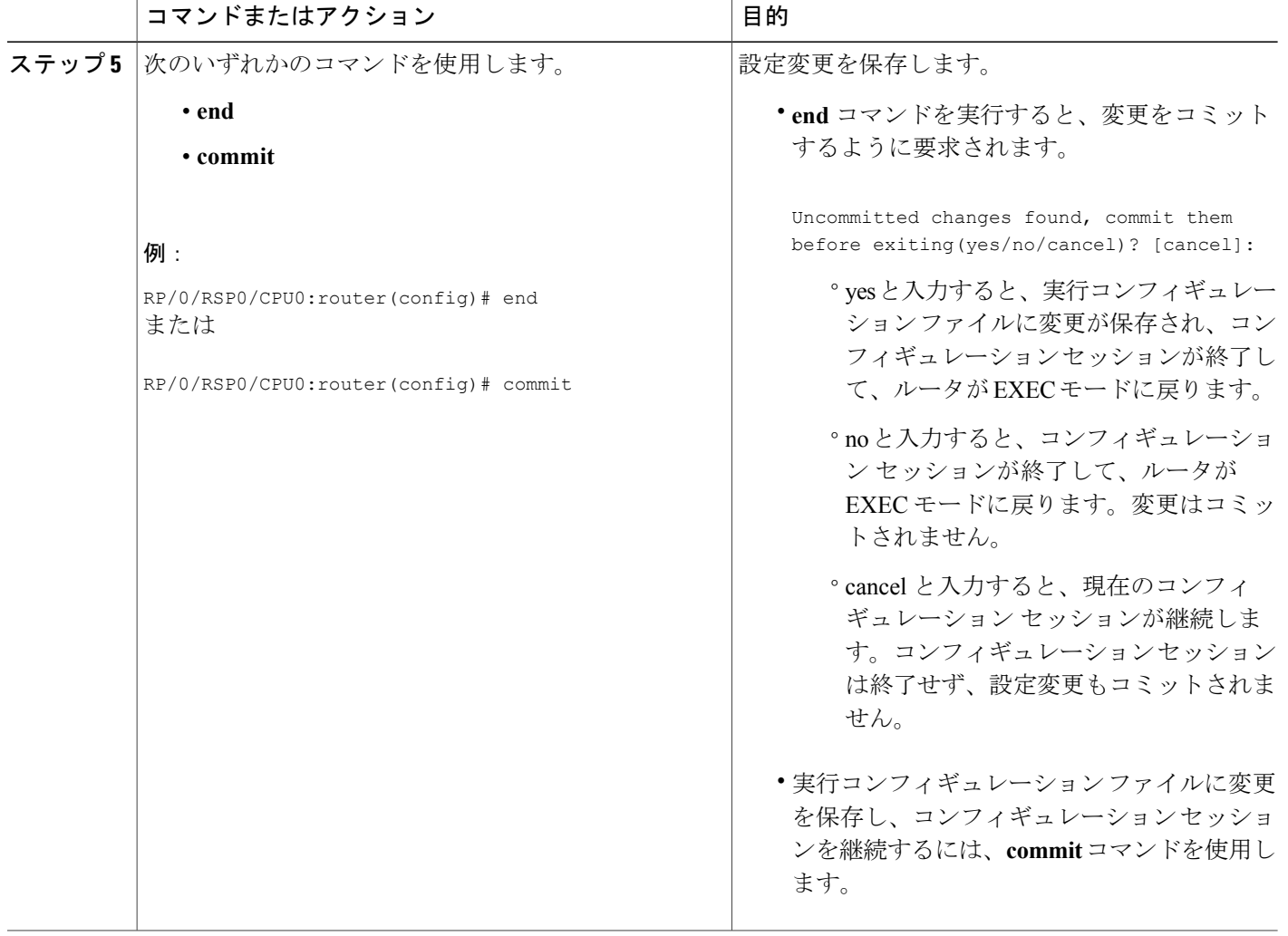

# <span id="page-23-0"></span>**RIP** の実装の設定例

ここでは、次の設定例について説明します。

## 基本的な **RIP** の設定:例

次に、2 つのギガビット イーサネット インターフェイスを RIP を使用して設定する例を示しま す。

```
interface GigabitEthernet0/6/0/0
ipv4 address 172.16.0.1 255.255.255.0
!
```

```
interface GigabitEthernet0/6/0/2
ipv4 address 172.16.2.12 255.255.255.0
!
router rip
interface GigabitEthernet0/6/0/0
 !
 interface GigabitEthernet0/6/0/2
 !
!
```
## プロバイダー エッジでの **RIP** の設定:例

次に、2つの VPN ルーティングおよび転送(VRF)インスタンスを使用して PE に基本的な RIP を設定する例を示します。

```
router rip
interface GigabitEthernet0/6/0/0
 !
vrf vpn0
 interface GigabitEthernet0/6/0/2
  !
!
vrf vpn1
 interface GigabitEthernet0/6/0/3
  !
 !
!
```
## 各 **VRF** インスタンスの **RIP** タイマーの調整:例

次に、各 VPN ルーティングおよび転送(VRF) インスタンスの RIP タイマーを調整する例を示し ます。

VRF インスタンス vpn0 の場合、**timersbasic** コマンドは 10 秒ごとにアップデートをブロードキャ ストするように設定します。 ルータから 30 秒間送信がないと、そのルートは使用不能と宣言さ れます。 以降の情報はさらに 30 秒間抑止されます。 フラッシュ期間(45 秒)の終了時に、ルー ティング テーブルからルートがフラッシュされます。

VRF インスタンス vpn1 の場合、タイマーは 20、60、60、および 70 秒と異なる調整が行われま す。

**output-delay** コマンドは、vpn1 の RIP アップデートのパケット間遅延を 10 ミリ秒に変更します。 デフォルトでは、パケット間遅延はオフになっています。

```
router rip
interface GigabitEthernet0/6/0/0
 !
vrf vpn0
 interface GigabitEthernet0/6/0/2
  !
 timers basic 10 30 30 45
 !
vrf vpn1
  interface GigabitEthernet0/6/0/3
  !
 timers basic 20 60 60 70
```

```
output-delay 10
!
!
```
## **RIP** の再配布の設定:例

次に、ボーダー ゲートウェイ プロトコル(BGP)およびスタティック ルートを RIP に再配布す る例を示します。

再配布されるルートで使用されるRIPメトリックは、ルートポリシーによって決まります。ルー ト ポリシーが設定されていないか、ルート ポリシーで RIP メトリックが設定されていない場合 は、再配布されるプロトコルに基づいてメトリックが決定されます。BGPによって再配布される VPNv4 ルートの場合、リモート PE ルータで設定された RIP メトリックが有効であれば、それが 使用されます。

その他すべての場合(BGP、IS-IS、OSPF、EIGRP、接続済み、スタティック)、**default-metric**コ マンドで設定されたメトリックが使用されます。 有効なメトリックが決定できない場合、再配布 は起こりません。

```
route-policy ripred
 set rip-metric 5
end-policy
!
router rip
vrf vpn0
 interface GigabitEthernet0/6/0/2
  !
 redistribute connected
 default-metric 3
 !
vrf vpn1
 interface GigabitEthernet0/6/0/3
  !
 redistribute bgp 100 route-policy ripred
 redistribute static
 default-metric 3
 !
!
```
## **RIP** のルート ポリシーの設定:例

次に、RIPインターフェイスによって受信されるまたはRIPインターフェイスから送信されるルー トアップデートを制御するために使用される、着信および発信ルートポリシーを設定する例を示 します。

```
prefix-set pf1
 10.1.0.0/24
end-set
!
prefix-set pf2
 150.10.1.0/24
end-set
!
```

```
route-policy policy_in
 if destination in pf1 then
   pass
 endif
end-policy
!
route-policy pass-all
 pass
end-policy
!
route-policy infil
 if destination in pf2 then
   add rip-metric 2
   pass
 endif
end-policy
!
router rip
interface GigabitEthernet0/6/0/0
 route-policy policy_in in
 !
interface GigabitEthernet0/6/0/2
 !
 route-policy infil in
route-policy pass-all out
```
# **RIP** のパッシブ インターフェイスおよび明示的なネイバーの設定:例

次に、パッシブ インターフェイスおよび明示的なネイバーを設定する例を示します。 インター フェイスがパッシブな場合は、ルーティングアップデートを受信するのみです。つまり、明示的 に設定されたネイバー宛てを除き、インターフェイスからアップデートは送信されません。

```
router rip
interface GigabitEthernet0/6/0/0
 passive-interface
 !
interface GigabitEthernet0/6/0/2
!
neighbor 172.17.0.1
neighbor 172.18.0.5
!
```
## **RIP** ルートの制御:例

次に、distance コマンドを使用して、RIP ルートをルーティング情報ベース (RIB) にインストー ルする例を示します。 **maximum-paths** コマンドは、RIP ルートごとに許可される最大パス数を制 御します。

```
router rip
interface GigabitEthernet0/6/0/0
 route-policy polin in
 !
 distance 110
maximum-paths 8
!
```
## RIP 認証キーチェーンの設定:例

次に、RIP のデフォルト VRF インターフェイスに認証キーチェーンを適用する例を示します。

```
router rip
interface POS0/6/0/0
 authentication keychain key1 mode md5
 !
!
end
```
次に、RIP のデフォルト以外のインターフェイスに認証キーチェーンを適用する例を示します。

```
router rip
vrf rip_keychain_vrf
 interface POS0/6/0/0
  authentication keychain key1 mode md5
  !
 !
!
end
```
# <span id="page-27-1"></span>その他の参考資料

<span id="page-27-0"></span>次の各項では、RIP の実装に関連するその他の資料について説明します。

#### 関連資料

![](_page_27_Picture_408.jpeg)

### 標準

![](_page_28_Picture_187.jpeg)

### **MIB**

![](_page_28_Picture_188.jpeg)

### **RFC**

![](_page_28_Picture_189.jpeg)

#### シスコのテクニカル サポート

![](_page_28_Picture_190.jpeg)